# MonadReader Class (12A)

Young Won Lim 8/16/18 Copyright (c) 2016 - 2018 Young W. Lim.

 Permission is granted to copy, distribute and/or modify this document under the terms of the GNU Free Documentation License, Version 1.2 or any later version published by the Free Software Foundation; with no Invariant Sections, no Front-Cover Texts, and no Back-Cover Texts. A copy of the license is included in the section entitled "GNU Free Documentation License".

Please send corrections (or suggestions) to [youngwlim@hotmail.com.](mailto:youngwlim@hotmail.com) This document was produced by using LibreOffice.

Haskell in 5 steps https://wiki.haskell.org/Haskell\_in\_5\_steps **MonadReader** Class

# Installing **mtl**

**sudo apt-get install cabal-install**

**cabal update cabal install mtl**

**ghci -package** such-and-such **ghc-pkg list** | grep such-and-such. **ghci -hide-package** <package> flag on the command line **ghc-pkg hide** <package> to hide the package by default **ghc-pkg --user hide** <package> home directory packages

https://stackoverflow.com/questions/50321045/could-not-find-module-control-monad-state-after-updating-mtl https://stackoverflow.com/questions/3102164/how-do-i-get-ghci-to-see-packages-i-installed-from-cabal

# Auto-lifting in **mtl** MonadReader

Each **monad** in the **mtl** is defined in terms of a type class.

**Reader** is an instance of **MonadReader**, **ReaderT** is also an instance of **MonadReader**

anything that wraps a **MonadReader** is also set up to be a **MonadReader**

**asks** and **local** functions will work without any (manual) lifting. Other **mtl monads** behave in a similar way.

https://wiki.haskell.org/Monad\_Transformers\_Explained

### MonadReader Class Definition

```
class Monad m => MonadReader r m | m -> r where
```
**(ask | reader), local**

**ask :: m r**

**ask = reader id**

**local :: (r -> r) -> m a -> m a**

```
reader :: (r -> a) -> m a
```
**reader f = do**

```
 r <- ask
```
 **return (f r)**

**asks :: MonadReader r m => (r -> a) -> m a asks = reader**

#### **cf) instance (Monad m) => Monad (ReaderT r m) where**

http://hackage.haskell.org/package/mtl-2.2.2/docs/Control-Monad-Reader.html

See examples in **Control.Monad.Reader**.

Note, the partially applied function type **(->) r** is a simple **reader** monad.

#### **Reader Monad (11A)** 7

#### MonadReader Class Methods

**class Monad m => MonadReader r m | m -> r where**

**(ask | reader), local**

- **ask :: m r** -- retrieves the monad **environment**.
- **local :: (r -> r)** -- the **selector function** to modify the **environment**.
	- **-> m a** -- **reader** to run in the modified **environment**.
	- **-> m a** -- executes a **computation** in a modified **environment**.

**reader :: (r -> a)** -- the **selector function** to apply to the **environment**. **-> m a** -- retrieves a function of the current **environment**.

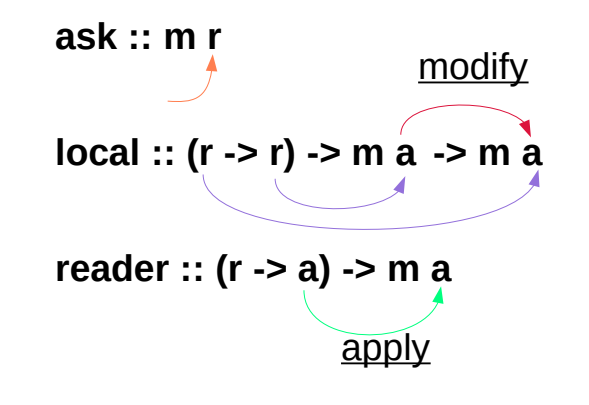

http://hackage.haskell.org/package/mtl-2.2.2/docs/Control-Monad-Reader.html

### MonadReader Example

```
import Control.Monad.Reader
```

```
liftReaderT :: m a -> ReaderT r m a
liftReaderT m = ReaderT (const m)
```

```
eg2 :: ReaderT Int IO String
```

```
eg2 = do
```

```
 e <- ask :: ReaderT Int IO Int 
 liftReaderT $ print $ "in eg2 the env is: " ++ (show e)
 return $ "returned value: " ++ show e
```

```
*Main> runReaderT eg2 100
```
**"in eg2 the env is: 100" "returned value: 100"**

## MonadReader – **ask**, **asks** methods

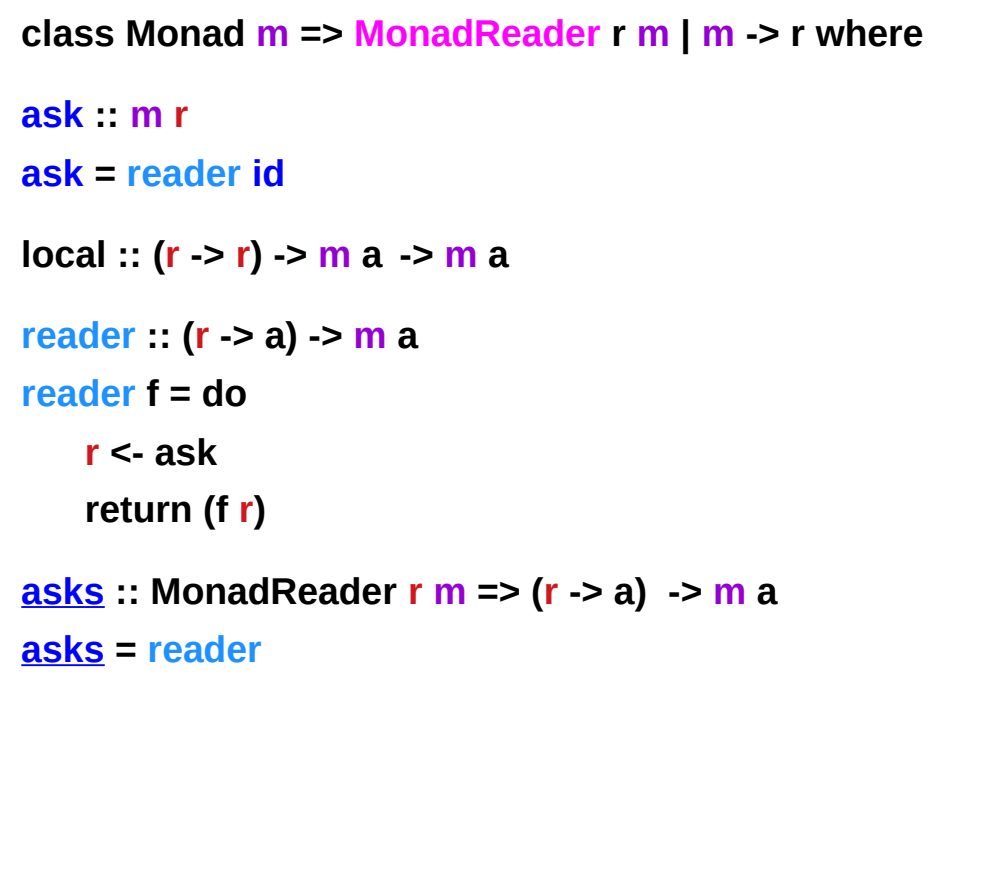

**class Monad m => …**

**ask :: m r**

retrieves the monad environment.

**asks:: MonadReader r m => (r -> a) -> m a**

retrieves a function applied result of the current environment.

### MonadReader Example – ask, asks

#### **import Control.Monad.Reader**

```
stuff :: Reader Int String
stuff = do
  s <- ask
 return (show s ++ " green bottles")
```

```
stuff2 :: Reader Int String
stuff2 = asks $ \s -> (show s ++ " green bottles")
```

```
type IntRead = Reader Int
```

```
stuff3 :: IntRead String
stuff3 = asks show
```

```
stuff4 :: IntRead String
stuff4 = asks $ \s -> (show s ++ " green bottles")
```
**\*Main> print \$ runReader stuff 99 "99 green bottles"**

**\*Main> print \$ runReader stuff2 99 "99 green bottles"**

**\*Main> print \$ runReader stuff3 99 "99"**

**\*Main> print \$ runReader stuff4 99 "99 green bottles"**

### MonadReader Example

**The purpose of Reader**, instead of passing the **parameters** to a function

**Reader** is used as a **global state**, for "**constants**" etc to avoid polluting every **function call** with **params** (a function might only pass these **params** to other functions, not even using them)

Modification of all these functions to use **Reader** is still necessary.

can use '**asks**' to avoid all the **do-block** boilerplate can create an **alias** for the reader if it's used in lots of places

-- See http://stackoverflow.com/questions/14178889/reader-monad-purpose

*do-block boilerplate* **stuff = do s <- ask return (show s ++ " green bottles")**

*alias for the reader* **type IntRead = Reader Int**

**stuff3 :: IntRead String stuff3 = asks show**

### Reader Monad – the purpose

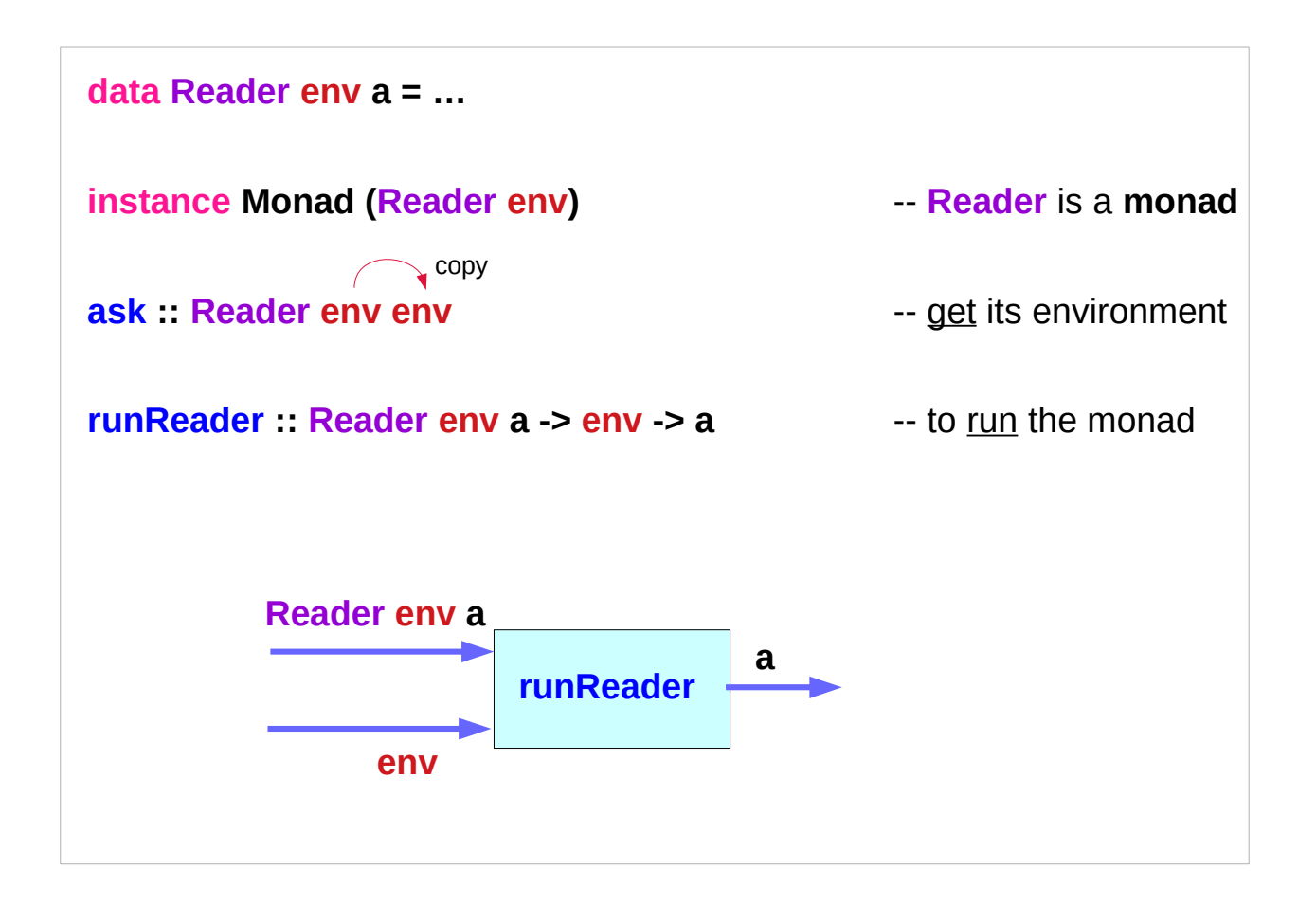

### Reader Monad – the purpose

**data Reader env a = … instance Monad (Reader env)** -- **Reader** is a **monad ask :: Reader env env environment** -- get its environment **runReader : Reader env a -> env -> a** -- to run the monad

the **reader monad** is useful in passing (implicit) **configuration information** through a **computation**.

a "**constant**" in a **computation** is accessed at various points In order to perform the same **computation** with different **values**, use a **reader monad**

```
example :: String
example = runReader computation "Hello"
   where
     computation :: Reader String String
     computation = do
        greeting <- ask
        return $ greeting ++ ", Haskell"
main = putStrLn example
   Hello, Haskell
```
https://passy.svbtle.com/dont-fear-the-reader

```
example1 :: String -> String
example1 context = runReader (computation "Tom") context
   where
     computation :: String -> Reader String String
     computation name = do
        greeting <- ask
       return $ greeting ++ name
main :: IO ()
```
https://passy.svbtle.com/dont-fear-the-reader

**main = putStrLn example1 "Hello"**

 **Hello, Tom**

```
example2 :: String -> String
example2 context = runReader (greet "James" >== end) context
   where
     greet :: String -> Reader String String
      greet name = do
        greeting <- ask
        return $ greeting ++ ", " ++ name
        end :: String -> Reader String String
        end input = do 
          isHello <- asks (== "Hello")
          return $ input ++ if isHello then "!" else "."
main :: IO ()
main = putStrLn example2 "Hello"
   Hello, James
```
https://passy.svbtle.com/dont-fear-the-reader

pricing an asset can do without any monads. But to deal with multiple currencies, on the fly conversion between currencies is needed.

#### **type CurrencyDict = Map CurrencyName Dollars currencyDict :: CurrencyDict**

You can then call this dictionary in your code....but that won't work! The currency dictionary is immutable and so has to be the same not only for the life of your program, but from the time it gets compiled!

**computePrice :: Reader CurrencyDict Dollars computePrice**

- **= do currencyDict <- ask**
	- **--** insert computation here

**Reader env a Reader r a**

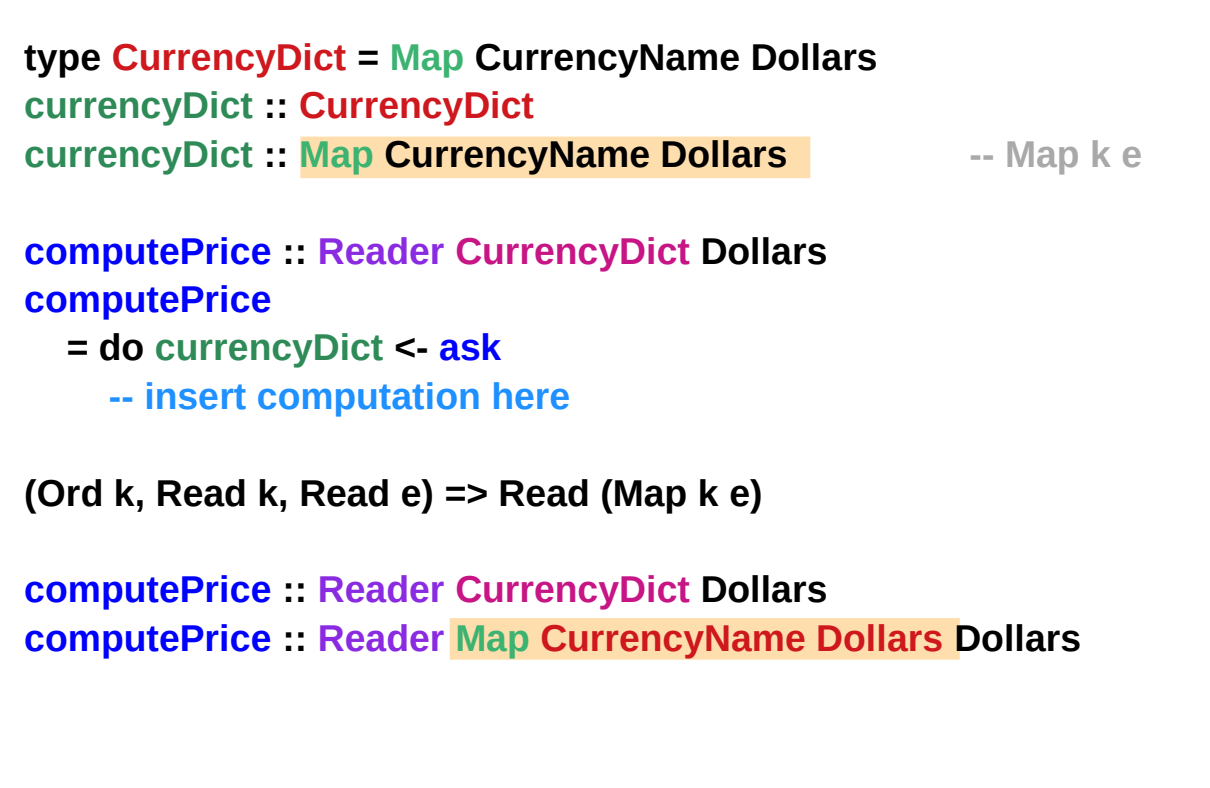

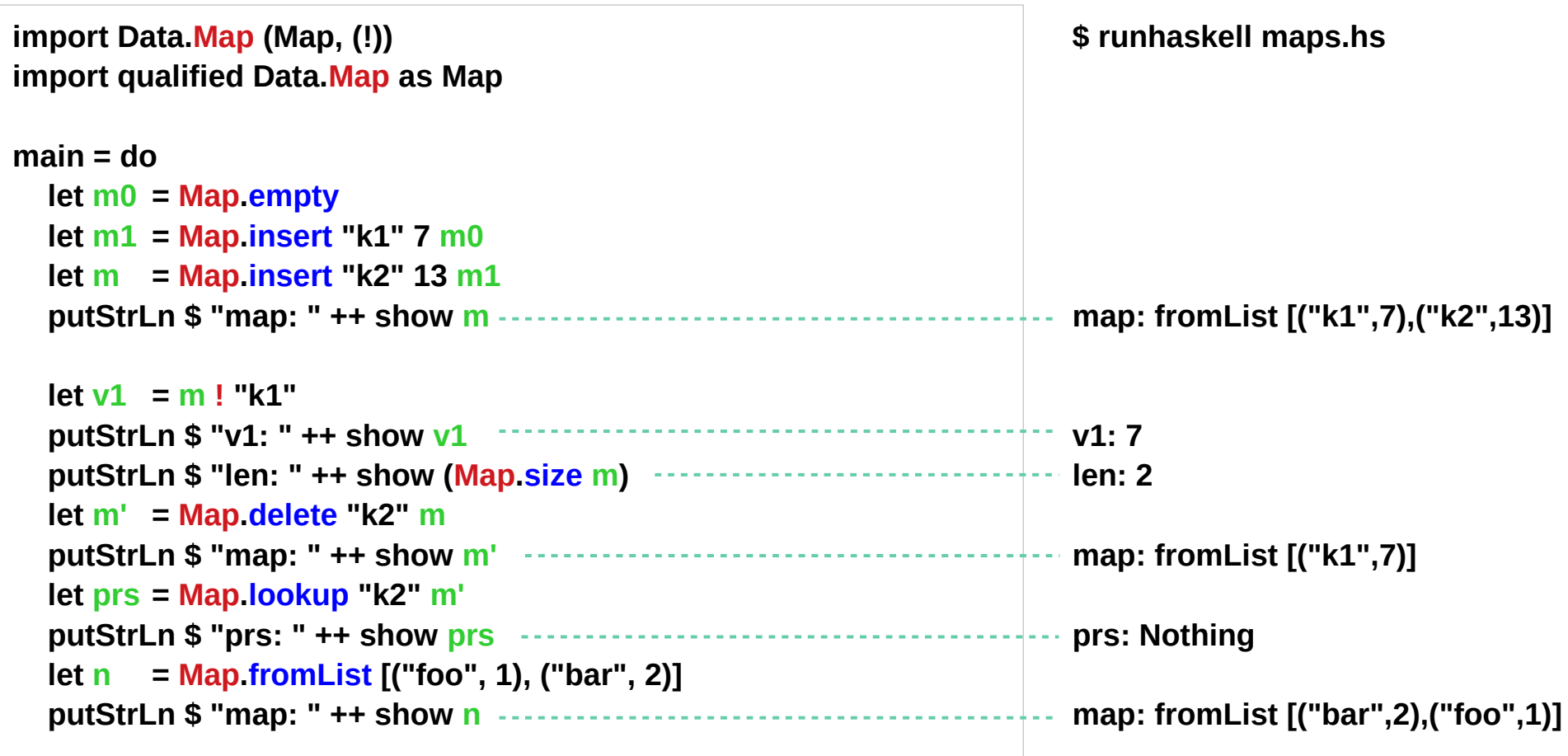

https://lotz84.github.io/haskellbyexample/ex/maps

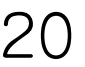

```
import Prelude hiding (lookup)
import Data.Map
```

```
employeeDept = fromList([("John","Sales"), ("Bob","IT")])
deptCountry = fromList([("IT","USA"), ("Sales","France")])
countryCurrency = fromList([("USA", "Dollar"), ("France", "Euro")])
```

```
employeeCurrency :: String -> Maybe String
employeeCurrency name = do
   dept <- lookup name employeeDept
   country <- lookup dept deptCountry
   lookup country countryCurrency
```

```
main = do
   putStrLn $ "John's currency: " ++ (show (employeeCurrency "John"))
   putStrLn $ "Pete's currency: " ++ (show (employeeCurrency "Pete"))
```

```
 John's currency: Just "Euro"
 Pete's currency: Nothing
```
https://hackage.haskell.org/package/containers-0.4.2.0/docs/Data-Map.html

```
newtype Reader env a = Reader {runReader :: env -> a}
Reader is just a fancy name for functions! 
We have already defined runReader
every Monad is also a Functor:
instance Functor (Reader env) where
  fmap f (Reader g) = Reader $ f . g
instance Monad (Reader env) where
  return x = Reader (\_ -> x)
  (Reader f) >>= g = Reader $ \x -> runReader (g (f x)) x
ask = Reader $ \x -> x
local f (Reader g) = Reader $ \x -> runReader g (f x)
```
Okay, so the reader monad is just a function. Why have Reader at all? Good question. Actually, you don't need it!

```
instance Functor ((->) env) where
  fmap = (.)
```

```
instance Monad ((->) env) where
   return = const
  f >>= g = \{x -> g \text{ (f } x\} \times
```
These are even simpler. What is more, **ask** is just **id** and **local** is just function composition in the other order!

 Expression = a **Reader** Free variables = uses of **ask** Evaluation environment = **Reader** execution environment. Binding constructs = **local**

```
newtype Reader r a = Reader { runReader :: r -> a }
```

```
instance Monad (Reader r) where
  return a = Reader \frac{1}{2} \rightarrow a
   m >>= k = Reader $ \r -> runReader (k $ runReader m r) r
```

```
asks :: (r -> a) -> Reader r a
asks f = Reader f
```
**ask :: Reader a a ask = Reader id**

https://passy.svbtle.com/dont-fear-the-reader

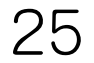

**type Bindings = Map String Int;**

```
-- Returns True if the "count" variable contains correct bindings size.
isCountCorrect :: Bindings -> Bool
isCountCorrect bindings = runReader calc_isCountCorrect bindings
```

```
-- The Reader monad, which implements this complicated check.
calc_isCountCorrect :: Reader Bindings Bool
calc_isCountCorrect = do
   count <- asks (lookupVar "count")
   bindings <- ask
   return (count == (Map.size bindings))
```
**-- The selector function to use with 'asks'. -- Returns value of the variable with specified name. lookupVar :: String -> Bindings -> Int lookupVar name bindings = maybe 0 id (Map.lookup name bindings)**

```
sampleBindings = Map.fromList [("count",3), ("1",1), ("b",2)]
```

```
main = do
    putStr $ "Count is correct for bindings " ++ (show sampleBindings) ++ ": ";
   https://hackage.haskell.org/package/containers-0.4.2.0/docs/Data-Map.html putStrLn $ show (isCountCorrect sampleBindings);
```

```
calculateContentLen :: Reader String Int
calculateContentLen = do
   content <- ask
   return (length content);
```
**-- Calls calculateContentLen after adding a prefix to the Reader content. calculateModifiedContentLen :: Reader String Int calculateModifiedContentLen = local ("Prefix " ++) calculateContentLen**

```
main = do
   let s = "12345";
   let modifiedLen = runReader calculateModifiedContentLen s
   let len = runReader calculateContentLen s
   putStrLn $ "Modified 's' length: " ++ (show modifiedLen)
   putStrLn $ "Original 's' length: " ++ (show len)
```
https://hackage.haskell.org/package/containers-0.4.2.0/docs/Data-Map.html

```
-- The Reader/IO combined monad, where Reader stores a string.
printReaderContent :: ReaderT String IO ()
printReaderContent = do
   content <- ask
   liftIO $ putStrLn ("The Reader Content: " ++ content)
```

```
main = do
  runReaderT printReaderContent "Some Content"
```
https://hackage.haskell.org/package/containers-0.4.2.0/docs/Data-Map.html

#### **References**

- [1] <ftp://ftp.geoinfo.tuwien.ac.at/navratil/HaskellTutorial.pdf>
- [2] https://www.umiacs.umd.edu/~hal/docs/daume02yaht.pdf